## Graphis Crack Free Registration Code [2022-Latest]

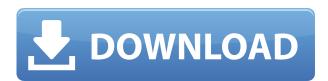

Graphis is an open source software tool for data visualization and data analysis that is under continuous development. It can be downloaded from www.graphis-project.org and compiled on most Linux/Unix systems. Graphis is written in C and uses OpenGL for plotting What Graphis does? Graphis allows for the creation of 2D and 3D graphs. Graphis is designed to allow the user to easily interact with the data to make the graph view useful and informative. This means that the user can easily specify the best view of the data which makes the graphs more informative to the user Features: ☐ Graphical Plot

Types. 2D and 3D curves of all types are currently supported. 

Over 20 2D plot types. These include plots such as: line, bar, area, boxplot, surface, contour, text, error bar, histogram, Poisson regression, probability plot, and many others. The graph types can be plotted in either cartesian or polar coordinates. 

Over 20 3D plot types. These include plots such as: volume, surface, volume map, slice, surface map, contour, 3D object, mesh and many others. The 3D plot types can be plotted in cartesian, polar, cylindrical or parametric coordinates. 

Nonlinear Regression. In addition to the standard regression provided by Graphis, there is a full multidimensional nonlinear regression

tool.  $\square$  Analytical curve definition. Curves can be defined by entering expressions into Graphis. This feature is implemented using the VBScript scripting language, but this is largely transparent to the user. ☐ Tabular curve definition. Tabular curves are those for which the data is entered into a table. The data for a tabular curve may be entered directly into its table, or may be imported from another source.  $\sqcap$  Full control of all graphical elements, e.g. values of axis extents and divisions, colour and font of axis labels and titles, colour and settings for grid, walls, legend, title, colour key, graph background. In addition to the automatic axis tick labelling provided by Graphis, you can add your own ticks and tick labels at arbitrary positions. Log scaling and Date/Time Axis Labelling is available on 2D graphs [] High Quality OpenGL Graphics is used for 3D graphs. Interactive manipulation of 3D graph quantities such as viewing position

Graphis Crack Keygen Free Download [32|64bit]

2edc1e01e8

Graphis is designed to be a simple and powerful data visualization tool. Graphis software is designed to be easy to learn and use. Graphis also provides an automatic data import facility which can import data directly into a spreadsheet. It can also import data from a text file, and can export data into a character-delimited text file. This makes it possible to share data between other programs such as Excel. Graphis can be used to create any type of data analysis plot for which it is appropriate, including line, bar, area, contour and error bar plots. There are 15 2D plot types and 12 3D plot types, allowing analysis of any

type of data. In addition, data analysis routines are provided for plotting statistical distributions, probability plots, box plots, histograms, contour plots and for curve fitting. Graphis also provides nonlinear regression routines for fitting functions of one or more independent variables to data. Graphis' ability to perform sophisticated data analysis allows the user to see where the relationship between the variables used to model data are breaking down. For example, in the field of biochemistry, the rate of a chemical reaction can be plotted against the concentration of the reactants, and it is often possible to see when a particular concentration is no longer saturating the reaction.

Graphis is designed to be a tool for interactive analysis of data. When data is imported into a spreadsheet, it is placed into a "Data Table". This table can be viewed at any time by clicking on the Data Table, or by right clicking on a cell in the table. This allows the user to track progress in the analysis. Graphis provides both a "Data Table" interface and a "Graphs" interface. Graphis also allows interactive editing of data, such as editing the independent and dependent variables of the data imported into the Data Table. When data is imported, it is added to a "Data Table". Graphis provides a Data Table for each imported file. The user can add, remove, edit and rearrange the cells in a Data Table. The Data Table can be arranged in one of the three standard spreadsheet formats: row-column, topdown or sideways Graphis' tabular curve creation tool allows the user to enter data directly into a table. The table may be of arbitrary size. Thus a user may enter data into a large table using the spreadsheet interface, and then easily create a graph based on that data by use of the tabular curve creation tool. Graph

https://techplanet.today/post/zar-x-build-174-serial-103-high-quality

https://techplanet.today/post/watch-my-girlfriend-password-hack-full

https://jemi.so/avs-video-editor-512131-crack[hb-serial-key-top

https://techplanet.today/post/vreveal-3-premium-install-crack-12

https://reallygoodemails.com/sponbeduin

https://jemi.so/autocad-2013-portable-ingles

https://joyme.io/corforsulyo

https://joyme.io/tiber0quita

https://techplanet.today/post/swades-hd-1080p-movie-torrent-updated-download

https://joyme.io/clyscebrachmi

https://techplanet.today/post/dodge-chrysler-jeep-rec-rb1-navigation-disc-05064033ak-hot

Graphis is a collection of tools for plotting and analyzing data. It supports 2D and 3D data, tabular and analytical data, as well as various data types. In addition to 2D and 3D plotting, Graphis also has extensive curve fitting capabilities. Graphis provides a wide range of 2D plotting methods for data with two independent variables. The most basic of these is a standard 2D bar graph, which is provided in tabular form for convenience. The Graphis tabular bar chart supports a wide variety of options for formatting and annotation of the bars, including colour mapping and text annotation. A user can create

a multiple variable chart, using a "tabular bar chart" as the main plot, and additional 2D tabular charts for the secondary plot variables. These secondary charts may be set to display as contours, or as colour mappings, or any combination. The 3D tabular bar chart is available in two flavours, depending on whether the main graph is plotted using a 2D orthogonal coordinate system (e.g. x, y, z) or in a 3D Cartesian coordinate system (x, y, z). 2D tabular charts are currently available only in orthogonal coordinates Graphis also provides extensive tools for plotting 3D curves and surfaces, including multiple types of 3D contour plots. The 2D contour plot has a wide range of options, with

choices being made to fit the curve to the data, contour level, colourmapping, contour opacity and colourmapping opacity. The 3D contour plot can be plotted using Cartesian, polar or parametric coordinates. The 3D surface plot can be viewed as is, with the surface plotted as is, or as is, with a mappable colour map applied. Graphis also provides a range of 2D plotting tools for data with multiple variables. A 2D scatter plot is created by plotting multiple data points which are colourmapped according to one or more variables, with a standard multiple regression tool for linear regressions. A 2D box plot is available, using a "classic" windowed box-and-

whiskers format, as well as a "contours" windowed box-andwhiskers format. 3D scatter plots are also available, allowing 2 or 3 dimensions. With this feature, you can create 3D scatter plots using orthogonal or Cartesian coordinates. The 3D scatter plot can be plotted using Cartesian, polar or parametric coordinates. Graphis also supports a range of tools for generating graphical representations of data. A histogram is a 2D representation of data, which can either be a simple bar graph, or a windowed box plot, or a contour plot. A colour histogram can also be created, with the colour mapped to the data values. A scatter histogram can be used to create a scatter plot from

## data with two

## **System Requirements:**

Recommended Requirements:
Operating System: Windows
XP/Vista/7/8 Processor: Pentium 3
processor with at least 2GB of RAM
HDD: 20 GB or larger DVD-ROM:
Required for installation Mouse:
Keyboard: Screenshots: Xbox 360
360/PS3/Wii. (Do not include)
Laptop/PC (Do not include) Desura:
(Should be included) Standalone:
(Should be included) Note

## Related links:

https://www.ucstarawards.com/wp-content/uploads/2022/12/bernsha.pdf http://agrit.net/2022/12/amareclite-crack-download-x64/ http://vitinhlevan.com/?p=106659

https://thecluelesscoffee.com/wp-content/uploads/2022/12/PowerCHM-2012.pdf http://seti.sg/wp-content/uploads/2022/12/PfPgpEncryptor-Crack-Free-3264bit.pdf https://karahvi.fi/wp-content/uploads/2022/12/Product-Key-Recovery-Tool-Keygen-For-LifeTime-ForWindows.pdf

https://southgerian.com/chiefpdf-tiff-to-pdf-converter-crack/

 $https://luxurygamingllc.com/wp-content/uploads/2022/12/MR1200-Crack-Torrent-Activation-Code-32\\ \underline{64bit.pdf}$ 

https://travestisbarcelona.top/metacafe-video-downloader-crack/

http://agrit.net/2022/12/mozbackup-1-4-10-crack-incl-product-key-free-for-pc/